# **Windows Vista Icon**

**David Pogue**

 *The Unofficial Guide to Windows Vista* Derek Torres,Stuart Mudie,2008-03-11 The inside scoop...for when you want more than the official line! Microsoft Vista may be the hot new operating system, but to use it with confidence, you'll need to know its quirks and shortcuts. Find out what the manual doesn't always tell you in this insider's guide to using Vista in the real world. How can you customize the desktop? What's the best way to prevent crashes? From setting up a home network to working with data, first get the official way, then the best way from two experts. Unbiased coverage of how to get the most out of Vista, from the new user interface and live icons to the revamped Control Panel Savvy, real-world advice from mastering multimedia with Vista and editing secret settings to synching data with your laptop and handheld Time-saving techniques and practical guidance on working around Vista quirks, avoiding pitfalls, and increasing your productivity Tips and hacks on Gadgets, how to launch Instant Search, and ways to use a USB flash drive as extended memory Sidebars and tables on Internet Explorer 7, tough new parental controls, and backing up data with enhanced Vista tools Watch for these graphic icons in every chapter to guide you to specific practicalinformation. Bright Ideas are smart innovations that will save you time or hassle. Hacks are insider tips and shortcuts that increase productivity. When you see Watch Out! heed the cautions or warnings to help you avoid commonpitfalls. And finally, check out Inside Scoops for practical insights from the author. It's like having your own expert at your side!

 100 Things You Need to Know about Microsoft Windows Vista Eric Geier,2008 This book focuses on the top 100 things every user needs to know about Windows Vista.

 *Windows Vista* Paul McFedries,2006-12-06 'Windows Vista' teaches users the top 100 tips, tricks, and techniques for getting more done in less time. It covers the new interface, easier to navigate folder design, and updated versions of Internet Explorer, Media Player, and MovieMaker.

 *Windows Vista Secrets* Paul Thurrott,2008-10-03 Follows the highly successful first edition with over 25% more content, including extensive coverage of the latest update, Service Pack 1 Addresses a huge market of consumers eager to learn about hidden gems and secrets in Vista and SP1 Covers features that are not disclosed in Microsoft's books or help files A highly connected and qualified author has gathered information from an extensive network of Windows beta testers and thousands of readers, as well as conducted his own experiments on the new OS New chapters cover personalizing and configuring Vista, networking, Zune, Vista and ultra-mobile PCs, Windows Home Server, and many more new topics

 Find Gold in Windows Vista Dan Gookin,2007-08-14 Provides information on accessing the features, programs, and processes of Microsoft Windows Vista.

 **The New Users Guide to Microsoft Windows Vista** Brian W. Jones,Brian W. Jones Ph. D. C.,2007-03 Learn how to work within Microsoft Windows Vista with the New Users Guide to Microsoft Windows Vista by Brian W Jones Ph.D.c. This book covers the different versions. There are screen shots throughout the book to not only tell you but also SHOW you how to work with Microsoft Windows Vista. A complete chapter of Tips and Tweaks. This book covers, Parental Controls, Network Map, Photo Processing, Mobility Center, Sync Center, Gadgets, Readyboost, and so much more! Easy to read and understand. Large graphics make this book very easy to follow along with. This book is a great reference for how to do MANY of the latest

functions within Microsoft Window Vista. This book is a great addition to your reference library. The tips and tweaks alone are worth the price of the book.

 **Windows Vista in a Nutshell** Preston Gralla,2006-12-22 'Windows Vista in a Nutshell' documents everything there is to know about the newest version of the world's most widely used operating system. This desktop reference is dedicated to making the computer safer, easier and more fun.

 **Windows Vista: The Complete Reference** Margaret Levine Young,John Levine,2007-03-13 The Ultimate Windows Vista Resource Take full advantage of the high-performance features available in Microsoft Windows Vista and experience the power of this integrated, next-generation operating system. Windows Vista: The Complete Reference shows you how to install and configure Windows Vista for optimal performance, customize the streamlined new desktop, display sidebars and gadgets, and enjoy all the entertainment capabilities, including music, movies, and games. Find out how to manage your files, install software and hardware, and use the latest Internet technologies. You'll also learn to secure your system, back up and restore your files, and set up a Local Area Network (LAN) so you can share resources. Filled with clear screenshots and detailed explanations, this is your one-stop guide to mastering Windows Vista. Customize your desktop with new UI components Use the new User Account Control (UAC) to prevent unauthorized changes to your computer Manage files and folders using Windows Flip 3D and Windows Live Taskbar thumbnails Protect your files using the Backup and Restore Center Manage and edit your photos with the new Windows Photo Gallery Keep track of your appointments with the new Windows Calendar Use Windows Media Center to record live TV and radio, view digital photos, play music, and

*4*

burn CDs and DVDs Connect to the Internet and use Windows Mail, Internet Explorer 7, and Windows Live Messenger Secure your PC and use Windows Update Troubleshoot and tune Windows Vista for maximum performance

 **Windows Vista Secrets** Brian Livingston,Paul Thurrott,2007-01-10 If one book can help you master Vista, this is it. --Fred Langa, former editor-in-chief of Byte Magazine These two know more about Windows than Microsoft does. --Chris Pirillo, editor of Lockergnome.com Go beyond Microsoft's Help guide and discover the true secrets of Windows Vista that are essential to power users. Written by two of the most recognized Windows authorities, this resource provides you with numerous tips, tricks, and undocumented features that aren't available anywhere else. You'll find extensive screenshots, tables, and illustrations that clearly show how to achieve optimal performance, fix desktop problems, and take advantage of the robust features of Windows Vista. The Insider's Guide to Installing and upgrading your system (see Chapter 2) Quickly finding and organizing all of your files (see Chapter 5) Taking advantage of new security features (see Chapter 8) Creating your own movies and DVDs (see Chapter 12) Playing state-of-the-art games with amazing effects (see Chapter 14) Going wireless using Windows Vista mobility features (see Chapter 15) Managing your schedule with Windows® Calendar (see Chapter 20)

 **Windows Vista Pocket Reference** Preston Gralla,2007-02-22 Windows Vista Pocket Reference is the ideal guide to setting up and navigating the basics of this new operating system, from the new user interface to networking, multimedia, security, and mobility. This pocket reference offers four sections that will familiarize readers with Vista quickly: Getting Started gives a crash course in using Windows Vista, including the user

interface, handling files, folders, drives and search, and working with hardware. Networking, the Internet and Wireless offers a tour of Internet Explorer 7, a wireless networking guide, and how to set up and maintain home networks. Multimedia shows how to use the Media Center, Windows Media Player, and how to handle graphics and photos, podcasts and MP3 players. Security, Mobility, and Troubleshooting visits the security features, shows how to tune up Vista, troubleshoot problems, and use Vista with mobile devices.

 Find Gold in Windows Vista Dan Gookin,2007-01-01 Provides information on accessing the features, programs, and processes of Microsoft Windows Vista.

 **Windows Vista** David Pogue,2007 Offers coverage of all five versions of Windows Vista, offering a guide to help users navigate the desktop, deal with the new user interface and search functions, use the Media Center, deal with the new Internet Explorer 7 tabbed browser, and build a netw

**Easy Microsoft Windows Vista** Shelley O'Hara, Mark Edward Soper,2007 Explains how to use the new Windows Vista operating system, discussing how to get started; how to work with programs, folders, files, and peripherals; and how to use Windows Vista for entertainment and communication purposes.

 *Mastering Microsoft Windows Vista Home* Guy Hart-Davis,2007-04-23 Configure, run, and troubleshoot Windows Vista Home Premium or Windows Vista Home Basic with the detailed coverage you'll find in this comprehensive guide. With a task-based approach and clear instructions, this book helps you become an advanced user of Windows Vista—even if you're just starting out. From administering your computer and surfing the Web securely to advanced maneuvers such as creating your own movies and burning DVDs, you'll find what you need to master the powerful features of Windows Vista.

 **Absolute Beginner's Guide to Microsoft Windows Vista** Shelley O'Hara,Ron Mansfield,2007 A visual introduction to Microsoft's innovative new operating system, Windows Vista, includes coverage of such topics as Aero Glass design, security features for protecting the PC, instant searching, Windows Mail, parental control, Media Player 11, and Internet Explorer 7.

 *Microsoft Windows Vista Visual Encyclopedia* Kate Shoup,Kate J. Chase,2008-02-11 If you prefer to see what things look like and how to perform a task, instead of just being told, this is your ideal A to Z reference. Part I shows every Windows Vista tool and how to use it. Part II provides step-by-step instructions for more than 140 key tasks and techniques. Both are arranged alphabetically and illustrated in full color. It's the ultimate Visual resource--you'll see! \* Each tool and technique illustrated in full color \* Alphabetical listings for easy reference \* Stepby-step instructions for performing dozens of tasks \* A comprehensive guide for visual learners A Visual guide to \* Identifying and using Vista tools \* Creating appointments and sharing calendars \* Backing up your PC and encrypting files \* Setting spam and scam filters \* Playing DVDs and creating movies \* Configuring a remote desktop connection

 *Easy Microsoft Windows Vista* Shelley O'Hara,2008-05-13 See it done. Do it yourself. It's that Easy! Easy Microsoft Windows Vista teaches you the fundamentals of working with the newest Windows operating system–Windows Vista. Fully illustrated steps will show you how to burn CDs, manage your photos and other files, send and receive email messages, and browse the Internet. In addition, learn to use the built-in security features to ensure safe access to email, the Internet, and your programs, as well as protect against viruses, junk email, and privacy invasion. No need to feel intimidated; we'll hold your hand every step of the way. Learn how to… • Keep data secure and avoid privacy invasion with Windows Defender and other built-in security features. Parental controls also put you in charge of what your kids are doing while online. • Quickly find any type of file from music, pictures, programs, to documents with Instant Search. • Take advantage of Windows Mail with built-in spam and security features. • Use new Windows Photo Gallery to view, organize, edit, and print your photographs. • Set up live Internet feeds with current information such as stock quotes, weather, sports scores, and more. • Add details about your files using the Tags feature which makes files easier to find and group together. CALLOUTS Easy steps guide you through each task. Items you select or click are shown in bold. Each step is fully illustrated.

 **Windows Vista for Starters** David Pogue,2007 An introduction to Microsoft Vista explains the new user interface and integrated search function, as well as the Media Center multimedia capabilities, Internet Explorer 7 and Web connectivity, enhanced security features, organization tools, and other hel

 **Microsoft Windows Vista Unveiled** Paul McFedries,2006-06-09 Look beyond the hype–new and noteworthy and what Vista really means for tomorrow's desktop. Covers the Beta 2 release of Windows® Vista An unbiased, unvarnished sneak peek at everything that's new, noteworthy, and ready for prime time in Windows Vista. Microsoft Windows Vista Unveiled is an in-depth exploration of the public release Beta 2 version of Windows Vista, Microsoft's next major operating system and the successor to Windows XP. Whether you're just planning ahead for a future upgrade or running Beta 2 already, Microsoft Windows Vista Unveiled takes you on a detailed tour of all the new and improved technologies, features, tools, and

*8*

programs that Microsoft programmers have stitched into the Vista fabric. You will learn not only what features are new in Vista, but also why they're important (or not), who they were designed for, and how they will affect your computing life. The goal of this book is to give you an exhaustive sneak preview of Vista's innovations and changes so that by the end of the book you should know whether Vista is for you and what you can expect when you sit down in front of this new operating system. Here's what you'll find inside… In-depth coverage of all the new and improved Windows Vista tools and technologies A tour of the new Windows Vista interface, including Aero Glass What hardware you need to get the most out of Windows Vista Vista's file system improvements, including tags, Quick Search, and virtual folders A review of Vista's new performance and stability features A critical look at the beefed-up security features, including Windows Defender, the new Firewall, and User Account Control A complete look at Vista's totally redesigned networking tools Indepth coverage of Vista's new and improved tools for notebooks and Tablet PCs, digital media, and gaming Paul McFedries is the president of Logophilia Limited, a technical writing company. He has been working with computers for more than 30 years, has been using Microsoft Windows since version 1, and is widely viewed as an expert in explaining Windows and Windows technology. Paul has written more than 40 books that have sold nearly three million copies worldwide, including Microsoft Windows Vista Unleashed, available January 2007.

 **Microsoft Windows Vista** Chris Fehily,2010-04-07 Microsoft's Windows Vista will open up for its users a whole new way of using their PCs. With plenty of screenshots to guide users along the way, respected author Chris Fehily takes readers through Vista's breakthrough capabilities,

including its new user interface, Sidebar, Internet Explorer, Media Player, anti-spyware, Mail, SideShow, and photo-sharing capabilities; as well as all the new enhancements included in the Service Pack 1 update. Windows Vista Service Pack 1 will deliver improvements and enhancements to the existing Vista features that will significantly impact customers, and this book is the quickest way to mastering them! The updates in Windows Vista SP1 cover quality improvements (reliability, security, and performance), support for emerging hardware and standards, and more. Windows Vista SP1 will include improvements that target some of the most common causes of crashes and hangs, giving users a more consistent experience.

When somebody should go to the ebook stores, search inauguration by shop, shelf by shelf, it is truly problematic. This is why we allow the book compilations in this website. It will certainly ease you to look guide **Windows Vista Icon** as you such as.

By searching the title, publisher, or authors of guide you in fact want, you can discover them rapidly. In the house, workplace, or perhaps in your method can be all best area within net connections. If you mean to download and install the Windows Vista Icon, it is agreed simple then, in the past currently we extend the colleague to purchase and make bargains to download and install Windows Vista Icon appropriately simple!

**Table of Contents Windows Vista Icon** 1. Understanding the eBook Windows Vista Icon The Rise of

Digital Reading Windows Vista Icon

Advantages of eBooks Over Traditional Books

- 2. Identifying Windows Vista Icon
	- Exploring Different Genres
	- Considering Fiction vs. Non-Fiction
	- o Determining Your Reading Goals
- 3. Choosing the Right eBook Platform
	- Popular eBook Platforms
	- Features to Look for in an Windows Vista Icon
	- User-Friendly Interface
- 4. Exploring eBook Recommendations from Windows Vista Icon
	- Personalized Recommendations
	- o Windows Vista Icon User Reviews and Ratings
	- o Windows Vista Icon and

Bestseller Lists

- 5. Accessing Windows Vista Icon Free and Paid eBooks
	- o Windows Vista Icon Public Domain eBooks
	- o Windows Vista Icon eBook Subscription Services
	- Windows Vista Icon Budget-Friendly Options
- 6. Navigating Windows Vista Icon eBook Formats
	- ePub, PDF, MOBI, and More
	- o Windows Vista Icon Compatibility
		- with Devices
	- Windows Vista Icon Enhanced eBook Features
- 7. Enhancing Your Reading Experience
	- Adjustable Fonts and Text Sizes of Windows Vista Icon
	- o Highlighting and Note-Taking Windows Vista Icon
	- o Interactive

Elements Windows Vista Icon

- 8. Staying Engaged with Windows Vista Icon
	- Joining Online Reading Communities
	- o Participating in Virtual Book Clubs
	- Following Authors and Publishers Windows Vista Icon
- 9. Balancing eBooks and Physical Books Windows Vista Icon
	- Benefits of a Digital Library
	- Creating a Diverse Reading Collection Windows Vista Icon
- 10. Overcoming Reading Challenges
	- o Dealing with Digital Eye Strain
	- Minimizing Distractions
	- Managing Screen Time
- 11. Cultivating a Reading Routine Windows Vista Icon o Setting Reading
- Goals Windows
- Vista Icon
- Carving Out Dedicated Reading Time
- 12. Sourcing Reliable Information of
	- Windows Vista Icon
		- Fact-Checking eBook Content of Windows Vista Icon
			- Distinguishing Credible Sources
- 13. Promoting Lifelong Learning
	- Utilizing eBooks for Skill Development
	- Exploring Educational eBooks
- 14. Embracing eBook Trends
	- Integration of Multimedia Elements
	- Interactive and Gamified eBooks

## **Windows Vista Icon Introduction**

In todays digital age, the availability of Windows Vista Icon books and manuals for download has revolutionized the way we access information. Gone are the days of physically flipping through pages and carrying heavy textbooks or manuals. With just a few clicks, we can now access a wealth of knowledge from the comfort of our own homes or on the go. This article will explore the advantages of Windows Vista Icon books and manuals for download, along with some popular platforms that offer these resources. One of the significant advantages of Windows Vista Icon books and manuals for download is the cost-saving aspect. Traditional books and manuals can be costly, especially if you need to purchase several of them for educational or professional purposes. By accessing Windows Vista Icon versions, you eliminate the need to spend money on physical copies. This not only saves you money but also reduces the environmental impact associated with book production and

transportation. Furthermore, Windows Vista Icon books and manuals for download are incredibly convenient. With just a computer or smartphone and an internet connection, you can access a vast library of resources on any subject imaginable. Whether youre a student looking for textbooks, a professional seeking industry-specific manuals, or someone interested in selfimprovement, these digital resources provide an efficient and accessible means of acquiring knowledge. Moreover, PDF books and manuals offer a range of benefits compared to other digital formats. PDF files are designed to retain their formatting regardless of the device used to open them. This ensures that the content appears exactly as intended by the author, with no loss of formatting or missing graphics. Additionally, PDF files can be easily annotated, bookmarked, and searched for specific terms, making

them highly practical for studying or referencing. When it comes to accessing Windows Vista Icon books and manuals, several platforms offer an extensive collection of resources. One such platform is Project Gutenberg, a nonprofit organization that provides over 60,000 free eBooks. These books are primarily in the public domain, meaning they can be freely distributed and downloaded. Project Gutenberg offers a wide range of classic literature, making it an excellent resource for literature enthusiasts. Another popular platform for Windows Vista Icon books and manuals is Open Library. Open Library is an initiative of the Internet Archive, a non-profit organization dedicated to digitizing cultural artifacts and making them accessible to the public. Open Library hosts millions of books, including both public domain works and contemporary titles. It

also allows users to borrow digital copies of certain books for a limited period, similar to a library lending system. Additionally, many universities and educational institutions have their own digital libraries that provide free access to PDF books and manuals. These libraries often offer academic texts, research papers, and technical manuals, making them invaluable resources for students and researchers. Some notable examples include MIT OpenCourseWare, which offers free access to course materials from the Massachusetts Institute of Technology, and the Digital Public Library of America, which provides a vast collection of digitized books and historical documents. In conclusion, Windows Vista Icon books and manuals for download have transformed the way we access information. They provide a costeffective and convenient means of acquiring knowledge, offering the

ability to access a vast library of resources at our fingertips. With platforms like Project Gutenberg, Open Library, and various digital libraries offered by educational institutions, we have access to an everexpanding collection of books and manuals. Whether for educational, professional, or personal purposes, these digital resources serve as valuable tools for continuous learning and self-improvement. So why not take advantage of the vast world of Windows Vista Icon books and manuals for download and embark on your journey of knowledge?

### **FAQs About Windows Vista Icon Books**

### **What is a Windows Vista Icon PDF?** A PDF

(Portable Document Format) is a file format developed by Adobe that preserves the layout and formatting of a document, regardless of the software, hardware,

or operating system used to view or print it. **How do I create a Windows Vista Icon PDF?** There are several ways to create a PDF: Use software like Adobe Acrobat, Microsoft Word, or Google Docs, which often have built-in PDF creation tools. Print to PDF: Many applications and operating systems have a "Print to PDF" option that allows you to save a document as a PDF file instead of printing it on paper. Online converters: There are various online tools that can convert different file types to PDF. **How do I edit a Windows Vista Icon PDF?** Editing a PDF can be done with software like Adobe Acrobat, which allows direct editing of text, images, and other elements within the PDF. Some free tools, like PDFescape or Smallpdf, also offer basic editing capabilities. **How do I convert a Windows Vista Icon PDF to another file format?** There are multiple ways to convert a PDF to another format: Use online converters

like Smallpdf, Zamzar, or Adobe Acrobats export feature to convert PDFs to formats like Word, Excel, JPEG, etc. Software like Adobe Acrobat, Microsoft Word, or other PDF editors may have options to export or save PDFs in different formats. **How do I password-protect a Windows Vista Icon PDF?** Most PDF editing software allows you to add password protection. In Adobe Acrobat, for instance, you can go to "File" -> "Properties" -> "Security" to set a password to restrict access or editing capabilities. Are there any free alternatives to Adobe Acrobat for working with PDFs? Yes, there are many free alternatives for working with PDFs, such as: LibreOffice: Offers PDF editing features. PDFsam: Allows splitting, merging, and editing PDFs. Foxit Reader: Provides basic PDF viewing and editing capabilities. How do I compress a PDF file? You can use online tools like Smallpdf, ILovePDF, or desktop software like Adobe Acrobat to compress PDF files without significant quality loss. Compression reduces the file size, making it easier to share and download. Can I fill out forms in a PDF file? Yes, most PDF viewers/editors like Adobe Acrobat, Preview (on Mac), or various online tools allow you to fill out forms in PDF files by selecting text fields and entering information. Are there any restrictions when working with PDFs? Some PDFs might have restrictions set by their creator, such as password protection, editing restrictions, or print restrictions. Breaking these restrictions might require specific software or tools, which may or may not be legal depending on the circumstances and local laws.

#### **Windows Vista Icon :**

Dracula the Un-dead

Dracula the Un-dead is a 2009 sequel to Bram Stoker's classic 1897 novel Dracula. The book was written by Bram Stoker's greatgrandnephew Dacre Stoker and ... Dracula: The Un-Dead: Stoker, Dacre, Holt, Ian A sequel cowritten by Bram Stoker's greatgrandnephew and based on the original author's handwritten notes takes place twenty-five years later and finds Van ... Dracula the Un-Dead by Dacre Stoker A sequel cowritten by Bram Stoker's greatgrandnephew and based on the original author's handwritten notes takes place twenty-five years later and finds Van ... Dracula the Un-Dead (2009) Trade Paperback The true sequel to Bram Stoker's classic novel, written by his great grandnephew Dacre Stoker and a well-known Dracula historian, Dracula the Un-Dead is based ... Dracula the Undead (novel) Dracula the Undead is a sequel written to Bram Stoker's classic novel Dracula,

written by Freda Warrington. The book was commissioned by Penguin Books as a ... Dracula the Un-Dead - by Dacre Stoker, Ian Holt Dracula the Un-Dead provides answers to all the questions that the original novel left unexplained, as well as new insights into the world of iniquity and fear ... Dracula: The Un-dead by Dacre Stoker and Ian Holt It follows the a story exactly where the original left off and follows the same layout of diary entries and letters. This one, the official ... Review: Dracula the Un-Dead, by Dacre Stoker and Ian Holt Dec  $18, 2009 - This$ is a gothic melodrama with modern trimmings, and it's a lot of fun if you like your horror with good historical detail, moderate carnage, ... Dracula: The Un-Dead Energetically paced and packed with outrageously entertaining action, this supernatural thriller is a wellneeded shot of fresh blood for the Dracula

mythos. ( ... Dracula the Un-dead - Dacre Stoker Full of action and the retelling of past events, it made for a very diverse book allowing the reader to catch multiple POV's throughout the entire story from ... Lab Equipment Worksheet Answer Key Lovely 9 Best Of ... Lab Equipment Worksheet Answer Key New Laboratory Apparatus Worksheet Answers ... Lab Equipment Worksheet Answer Key Lovely 9 Best Of Chemistry Lab Equipment ... Chemistry laboratory manual answer key: Fill out & sign ... Edit, sign, and share chemistry lab manual answers online. No need to install software, just go to DocHub, and sign up instantly and for free. Chemistry Lab Homework Help & Answers 24/7 Homework Q&A. chemistry lab. answers. Get chemistry lab help — Post your chemistry lab homework questions and get answers from qualified tutors. Solutions Lab Report - Laboratory Activity - Xavion Fletcher ...

Instructions: In this laboratory activity, you will investigate how temperature, agitation, particle size, and dilution affect the taste of a drink. Lab Equipment Worksheet Answer Key New ... 9 Best of Chemistry Lab Equipment Worksheet from lab equipment worksheet answer key , image source: www.worksheeto.com. Ap Chemistry Unit 6 Lab Answers - 688 Words Free Essay: Leticia Glass Intro to Chemistry Lab 3 Pre-Lab Questions: 1. What is the importance of significant figures in chemistry? The importance of... Safety in the Chemistry Laboratory by S Equipment  $-$  General.  $\cdot$ All students must pass the Safety Quiz and sign a Safety Agreement before working in the lab. • State and Federal law require the use of splash ... Ex. 7 Answers .docx - Ex. 7 Answer Sheet- Hands on Labs... 7 Answer Sheet- Hands on Labs Getting Started, Rules for Success, and Lab Kit Safety ...

Chemistry: An Introduction to General, Organic, and Biological Chemistry. Lab homework help: get your Lab answers here Search our homework answers. The answer you are looking for might already be there. The Big Bad Book of Bill Murray The Big Bad Book of Bill Murray: A Critical Appreciation of the World's Finest Actor ... Select Format. Kindle – \$14.99. The Big Bad Book of Bill Murray: A Critical Appreciation ... Amazon.com: The Big Bad Book of Bill Murray: A Critical Appreciation of the World's Finest Actor eBook : Schnakenberg, Robert: Kindle Store. The Big Bad Book of Bill Murray: A Critical Appreciation ... The Big Bad Book of Bill Murray: A Critical Appreciation of the World's Finest Actor (Paperback). By Robert Schnakenberg. \$22.95. Availability to be confirmed. The Big Bad Book of Bill Murray: A Critical Appreciation ... The Big Bad Book of Bill Murray: A Critical Appreciation of the

World's Finest Actor · Paperback · \$22.95. The Big Bad Book of Bill Murray "Bill Murray is a riddle, wrapped in a mystery, inside an enigma—but the key is [The Big Bad Book of Bill Murray]"—Flavorwire. "The Big Bad Book of Bill Murray ... The Big Bad Book of Bill Murray The Big Bad Book of Bill Murray ; Paperback. \$22.95 US ; About. The New York Times Best Seller. The Big Bad Book of Bill Murray: A Critical Appreciation ... The Big Bad Book of Bill Murray: A Critical Appreciation of the World's Finest Actor (Paperback) ; By Robert Schnakenberg ; Description. The New York Times Best ... The Big Bad Book of Bill Murray by Robert Schnakenberg Sep 15, 2015 — About The Big Bad Book of Bill Murray. The New York Times Best Seller. Part biography, part critical appreciation, part love letter—and all ... The Big Bad Book of Bill Murray The Big Bad Book

of Bill Murray · Book Dimensions: 7¼ x 9 · Page Count: 272. The Big Bad Book of Bill Murray by Robert Schnakenberg The Big Bad Book of Bill Murray. A Critical Appreciation of the World's Finest Actor. Author Robert Schnakenberg. Share Save. The Big Bad Book of Bill Murray.

Best Sellers - Books ::

[business proposal for a](https://www.freenew.net/textbooks/publication/?k=business-proposal-for-a-restaurant.pdf) [restaurant](https://www.freenew.net/textbooks/publication/?k=business-proposal-for-a-restaurant.pdf) [canadian business and](https://www.freenew.net/textbooks/publication/?k=canadian_business_and_the_law.pdf) [the law](https://www.freenew.net/textbooks/publication/?k=canadian_business_and_the_law.pdf)

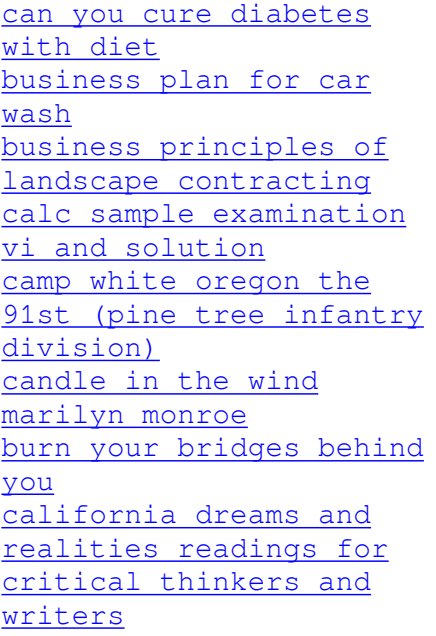